## Лабораторна робота 8 **Синтез блоку обчислення спецфункції**

**1. Мета:** оволодіти знаннями і практичними навичками по проектуванню обчислювальних блоків послідовної дії. Також даються навички програмування і відлагодження блоків послідовної дії і автоматів на мові VHDL.

## **Теоретичні відомості**

Блоки последовательного действия, наприклад, множення, ділення, застосовуються в найпростіших процесорах. Вони мають в кілька разів менші аппаратні витрати, ніж блоки параллельної дії.

## **2. Завдання для лабораторної роботи:**

– розробити функціональну схему блока, що виконує задані функції;

– протестувати блок.

**Результати виконання** оформлюються у вигляді звіту (протоколу). Звіт півинен вміщувати:

- опис заданого варіанта блока,
- хід проектування і функціональну схему блока,
- графіки сигналів, знятих при іспитах блока,
- висновки.

У всіх варіантах завдань необхідно обчислити деяку функцію Y=F(Х), яка аппроксимується заданою формулою. Блок повинен мати один суматор, один блок множення і достатню кількість регістрів для зберігання проміжних результатів. Вхідні і вихідні дані представлені 16-розрядними двійковими кодами з доповненням до 2-х з комою, що встановлена після знакового розряду, тобто 1> X >−1. Розрядність внутрішніх суматора і регістрів повинна бути достатньою, щоб не було переповнення. Обчислення повинні починатись по зовнішньому сигналу START, а їхнє закінчення повинне бути вказане вихідним сигналом RDY, який стробує результат.

Варіант завдання вибирається за номером студента в списку групи з наступної таблиці 1. Таблиця 1. Варіанти завдань

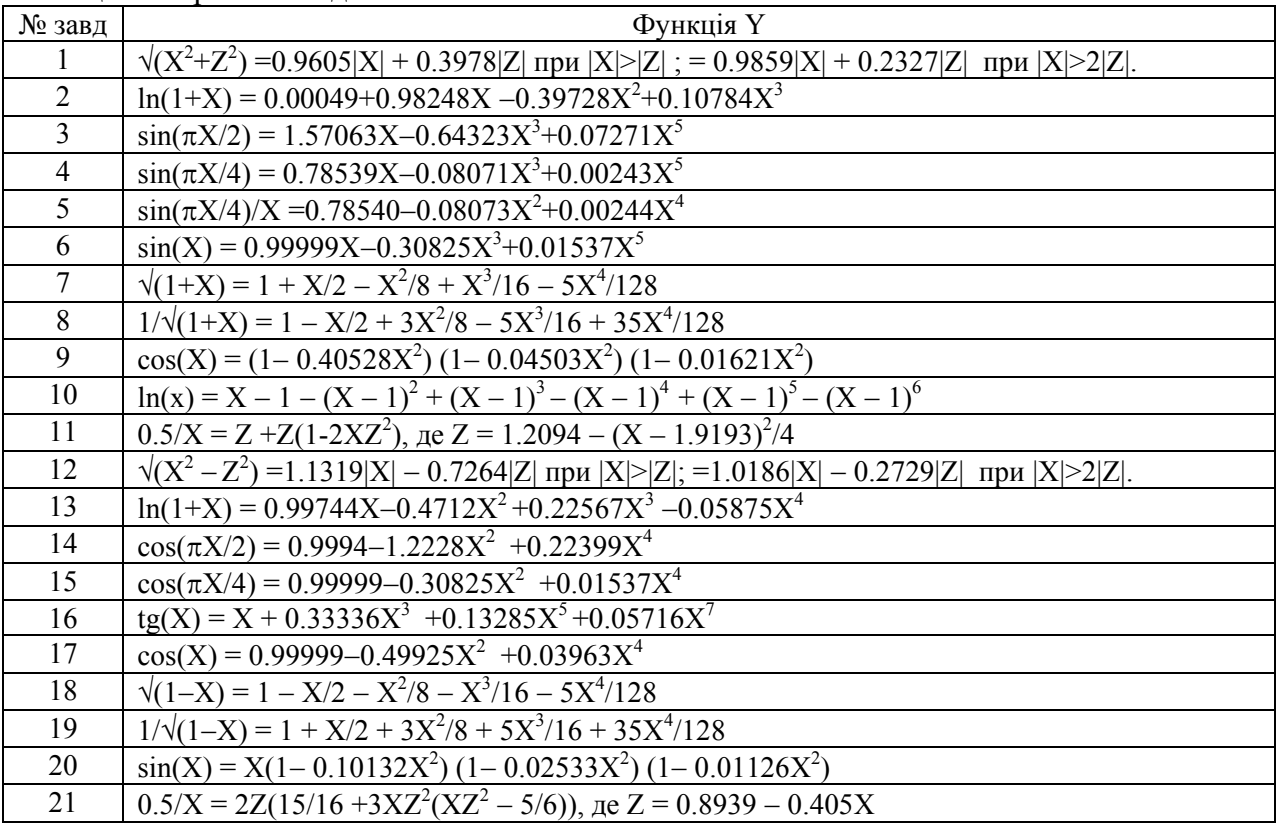

## 3. Приклад виконання роботи

Розглянемо приклад проектування блоку, що виконує функцію:  $sin(X) = X - X^3/6 + X^5/120$  $X = X - a^*X^3 + b^*X^5$ . Граф алгоритму показано на рис.1. Алгоритм має 5 операцій множення і 2 операції додавання, не приймаючи до уваги додавання з 0. Для обчислень знадобляться суматор з регістром S, блок множення з регістром P, регістри для зберігання квадрата X2, куба X3 і результату Y. Стан вказаних регістрів при виконанні алгоритма показано в табл.2. Вхідне дане X зразу завантажується в регістр суматора S, де зберігається протягом 5 тактів і бере участь в операціїї додавання в 5-му такті.

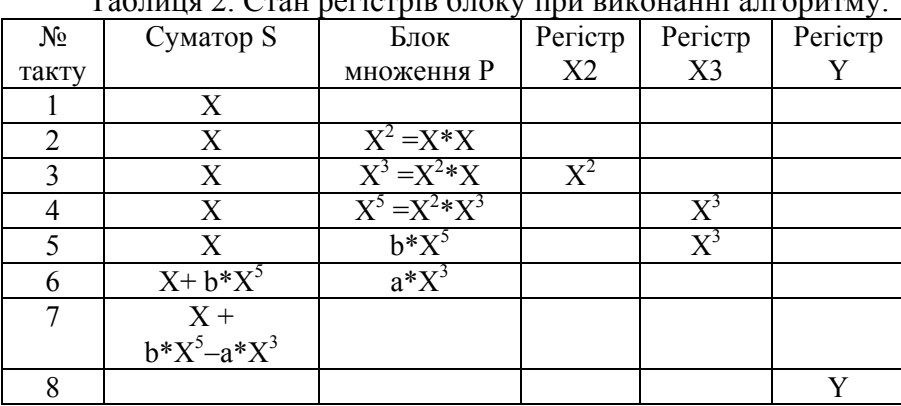

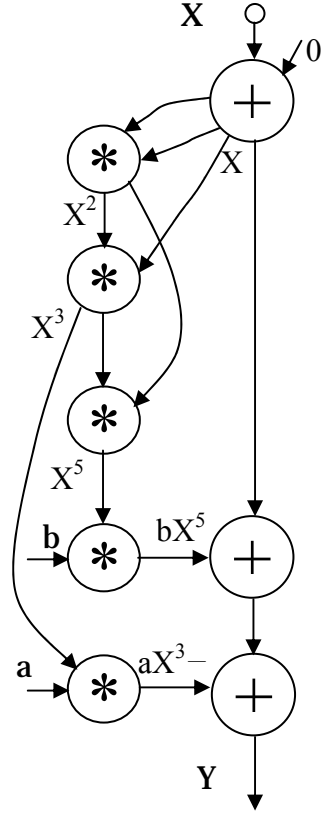

Tanung 2 Crau nerjernin hrowy rou purouauui arronury

Об'єкт блоку виглядає як наступний library IEEE; use IEEE.STD\_LOGIC\_1164.all; use IEEE.STD LOGIC arith.all; entity X\_Y\_SIN is port(CLK: in STD\_LOGIC; -- синхросерія

RST: in STD\_LOGIC; -- сигнал початкового встановлення START: in STD LOGIC: --сигнал запуску обчислень X: in STD\_LOGIC\_VECTOR(15 downto 0); -- вхідне дане Y: out STD\_LOGIC\_VECTOR(15 downto 0); -- вихідне дане RDY: out STD LOGIC): - - сигнал готовності результату

Рис.1. Граф алгоритму

end X Y SIN;

Архітектура блоку описується як наступна

```
architecture X Y SIN of X Y SIN is
 constant a:SIGNED(15 downto 0): = -- KOHCTAHTA a
 SIGNED(CONV_STD_LOGIC_VECTOR(integer(1.0/6.0*2.0**15),16));
 constant b:SIGNED(15 downto 0):= -xOHCTAHTA b
 SIGNED(CONV STD LOGIC VECTOR(integer(1.0/120.0*2.0**15).16));
 signal s:SIGNED(16 downto 0);--adder
 signal p:SIGNED(31 downto 0);--multiplier
 signal x2,x3:SIGNED(15 downto 0);--intermediate results
 signal ct2:natural range 0 to 7; -- лічильник станів
beain
 FSM:process(CLK,RST) begin
        if RST = '1' then
               ct2 \le 6; RDY\le='0';
        elsif CLK='1' and CLK'event then
               if ct2=7 then
                     RDY &lt; = '1'; -<i>calculation is ready</i>end if:
               if STAT='1' then
                     ct2 \le 0--start of calculations
```

```
RDY < = '0 elsif ct2<7 then
                      ct2 < = ct2+1;
                end if; 
         end if; 
 end process; 
   RALU:process(CLK,RST) begin 
         if RST='1' then s<=(others=>'0'); 
                p<=(others=>'0'); x2<=(others=>'0'); 
                x3<=(others=>'0'); Y<=(others=>'0'); 
         elsif CLK='1' and CLK'event then
                case ct2 is 
               when 0 \Rightarrow s \leq s signed(SXT((X),17));--input datum X
                when 1=> p<= s(15 downto 0)*s(15 downto 0);--X^2
                when 2=> p<= p(30 downto 15)*s(15 downto 0);--X^3
                             x2 \le p(30 \text{ down to } 15); -- X^2when 3 = > p \le p(30 \text{ down to } 15) \times x^2; \qquad -X^45x3 \leq p(30 \text{ down to } 15); -- X^3when 4 = > p \le p(30 \text{ down to } 15)^*b; -2b^*X^35when 5 = > p \le x3^*a; - a^* X^3s \leq s + p(31 downto 15); -2\chi + b \chi^2/5when 6 = > s \leq s - p(31 downto 15); -- X + b * X \leq 5 - a * X \leq 3when others=> Y<= STD_LOGIC_VECTOR(s(15 downto 0)); --result Y
                end case; 
         end if; 
 end process; 
end X_Y_SIN;
```
Тут константи а і b задаються як 16-бітні вектори, які є цілими числами зі знаком і які представляють дробні числа  $1/6$  і  $1/120$ , відповідно, вони мають масштабний коеффіцієнт  $2^{-15}$ . Константи одержуються з реальних чисел при множенні їх на коеффіцієнт 215 з послідовним перекладом в ціле число, 16-розрядний вектор і вектор типу SIGNED.

Результат множення Р вибрано 32-розрядним, тобто рівним сумі розрядності операнда і константи-множника. У наступних розрахунках з добутку Р вибираються 16 старших розряди, крім найстаршого, так як добуток чисел зі знаком має 2 однакових знакових розряди. Сума S є 17-розрядною, тобто вона має 1 додатковий розряд щоб запобігти переповненню. Всі внутрішні сигнали і константи вибрані типу SIGNED, щоб компілятор розпізнавав їх як значення зі знаком в доповнюючому коді.

 Процес FSM описує керуючий автомат. Його робота полягає в запуску лічильника СТ2 по сигналу START , відліку 7 тактів і зупинці СТ2 в стані 7, в якому автомат видає сигнал готовності результату RDY.

Процес RALU виконує власне обчислення згідно з алгоритмом в табл.2. При цьому оператор **case** визначає дії в кожному такті, які відмічає лічильник СТ2. Так, в нульовому такті накопичувальний суматор S записує вхідне дане Х, в першому такті суматор S видає Х на вхід блоку множення (див. табл.2) і блок множення одержує добуток Р=Х\*Х, який видається ним весь другий такт. В другому такті цей добуток переписується в регістр Х2, а блок множення одержує добуток  $P=(X^*X)^*X$  і т.д. В останньому такті при СТ2=7 результат, що накопичився в S, переписується в регістр результата Y, який підключено до вихідного порту блоку, де зберігається, поки не буде розраховано результат для наступного вхідного даного. Структура одержаного блоку показана на рис.2.

Поведінков частина опису стенду для іспитів представлена нижче. Процес GEN генерує початкові дані X і START, а процес ERR обчислює помилку між справжнім значенням Yref= sin(X) і обчисленим значенням Y. Графіки сигналів обчислення одного результату показані на рис. 3, а с результатів для серії даних – на рис.4.

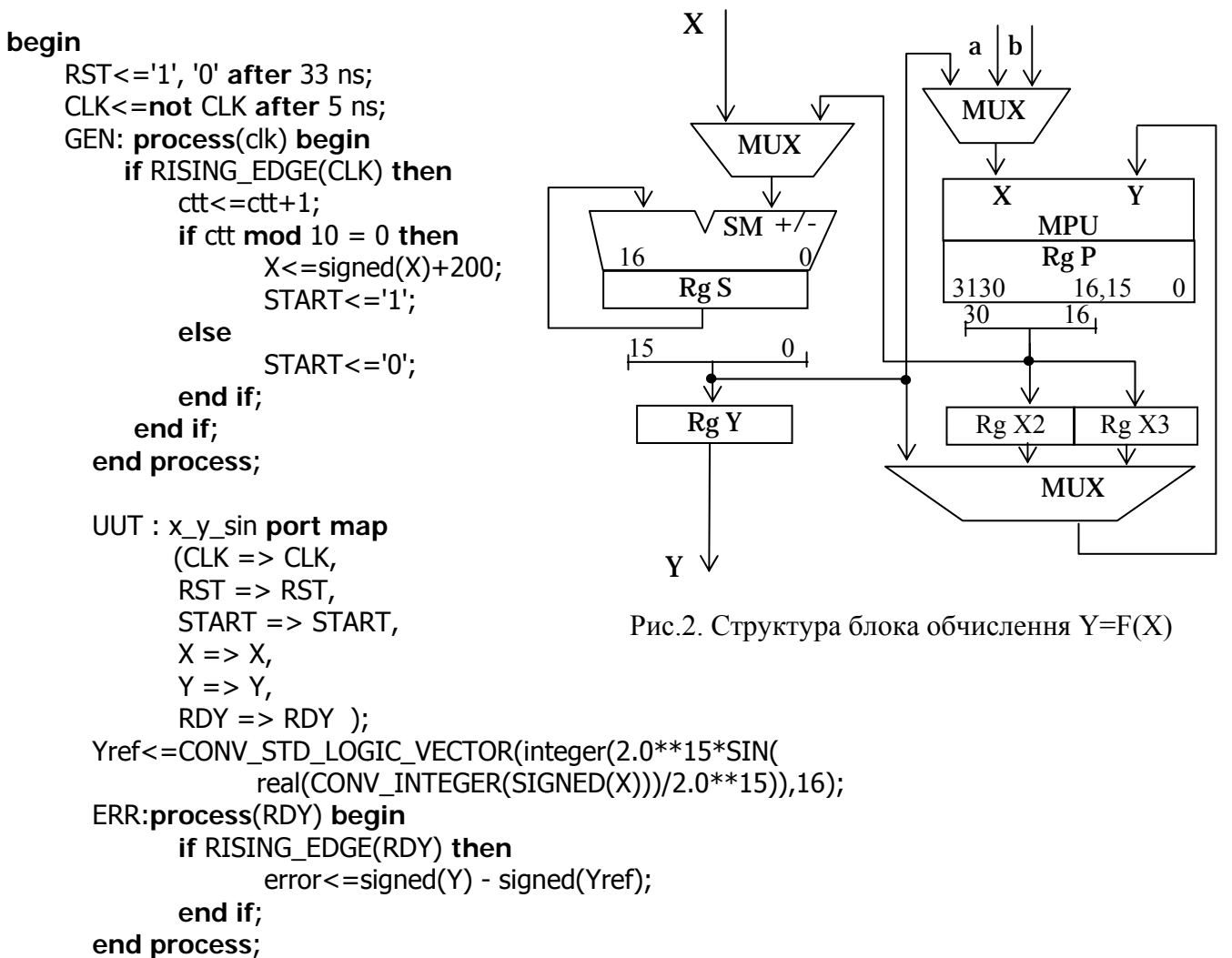

**end** TB\_ARCHITECTURE;

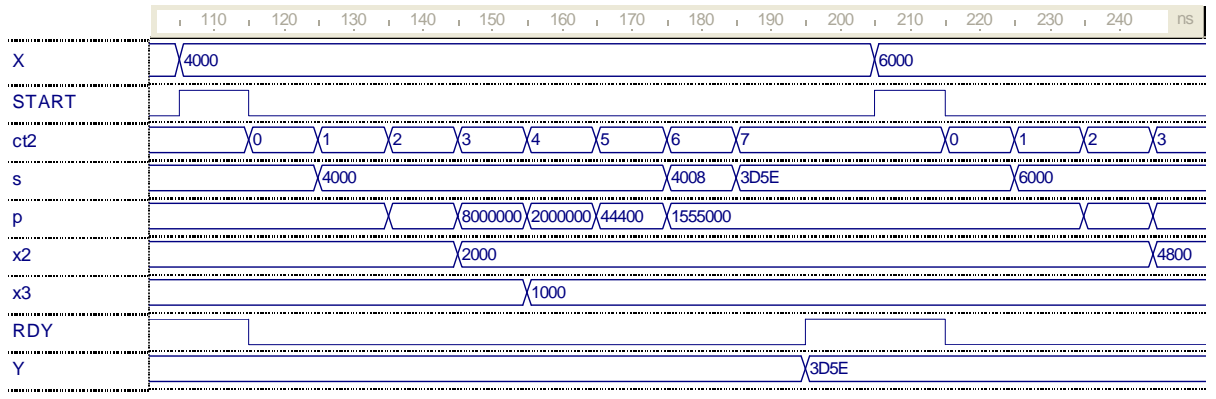

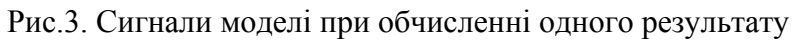

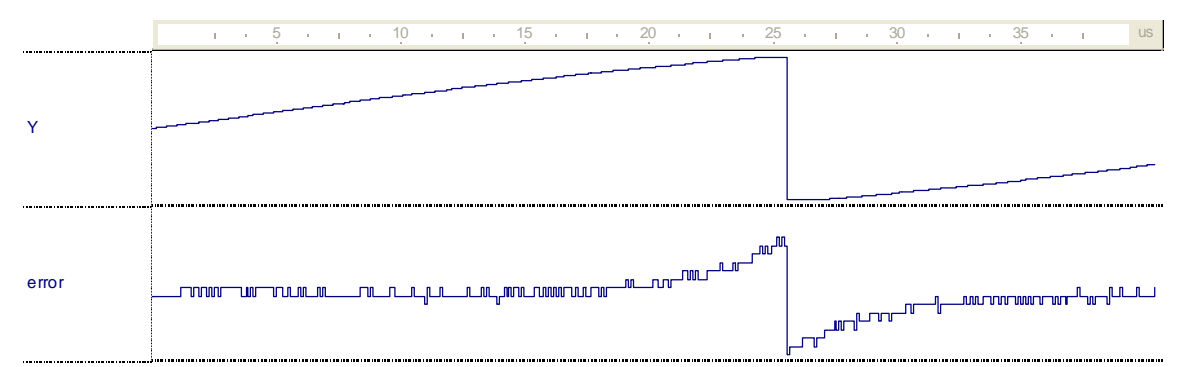

Рис.4. Вихідний результат і його похибка, що не переважає 7 молодших розрядів